便利なショートカットキー

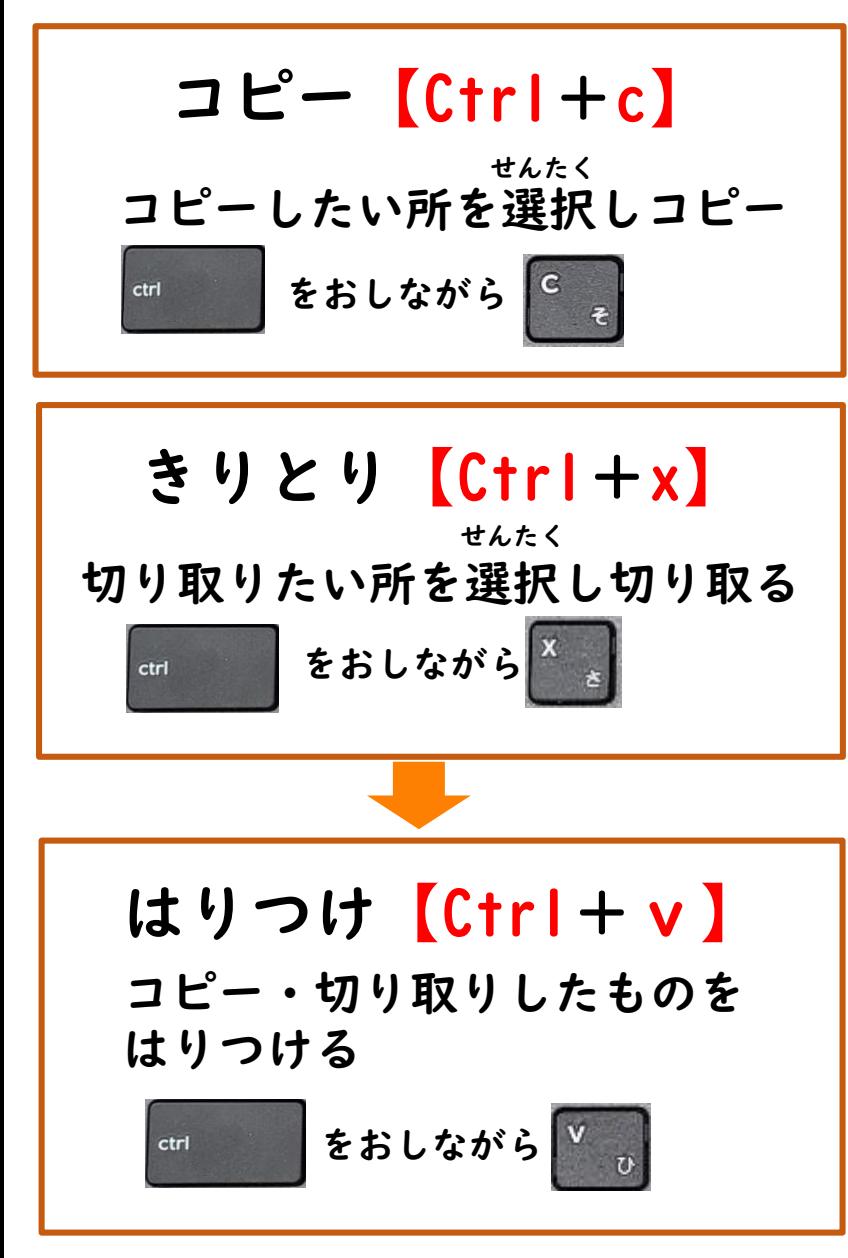

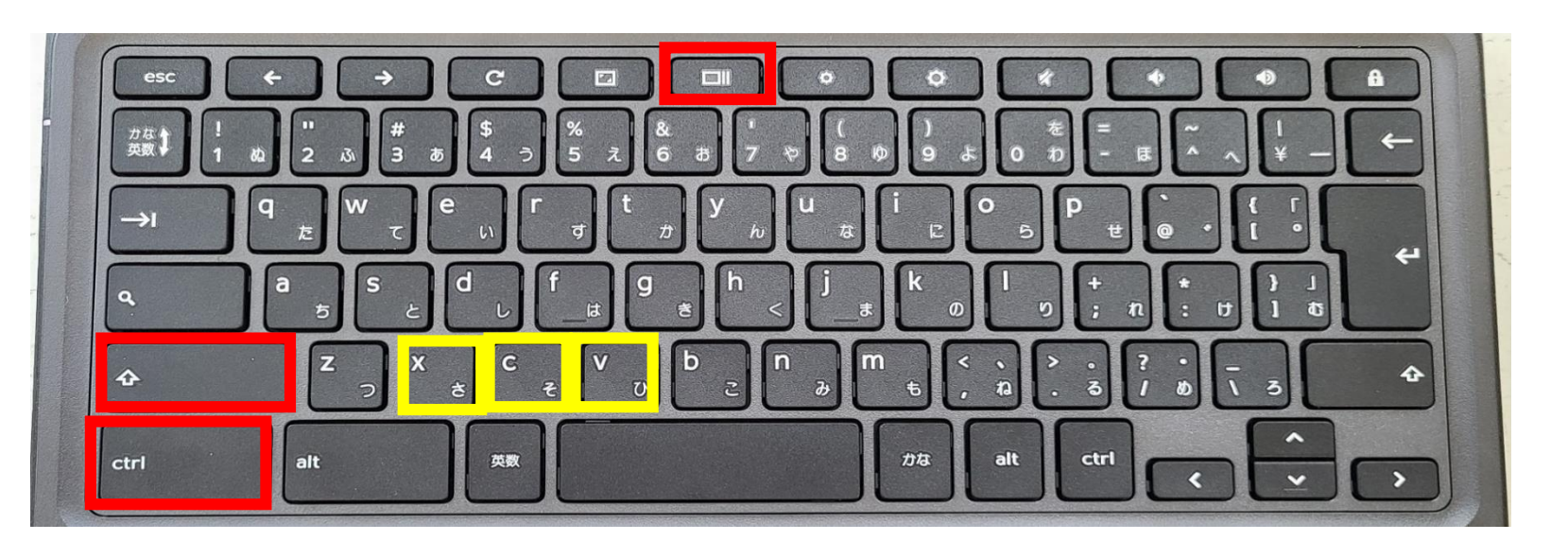

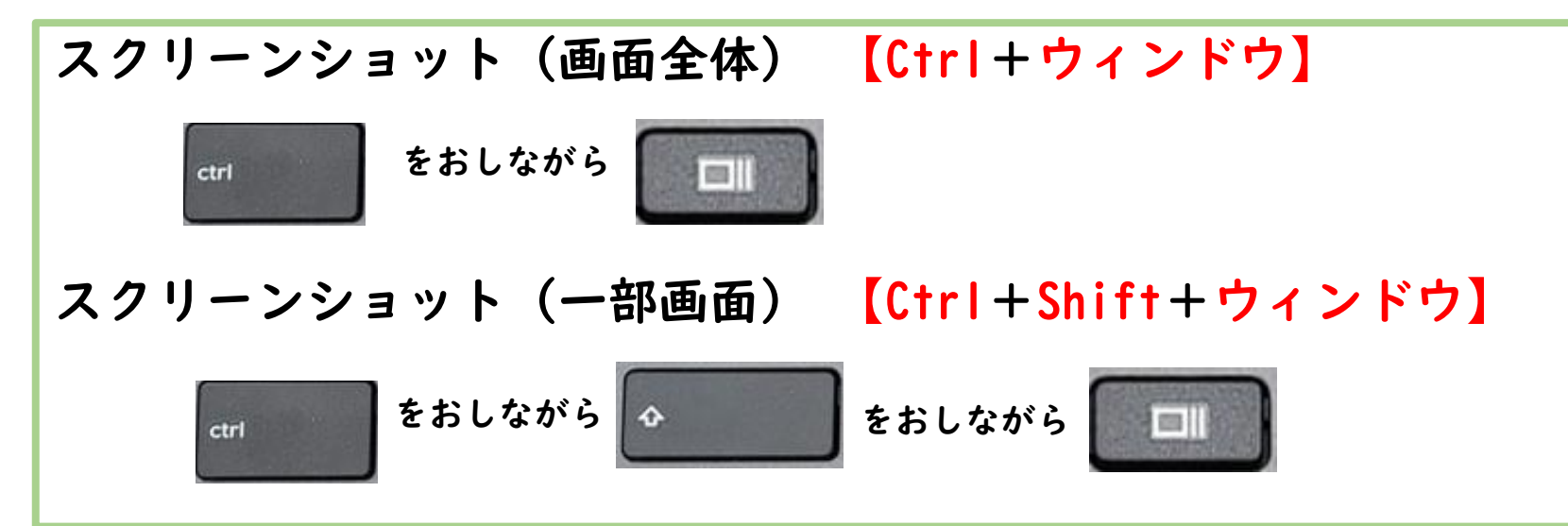